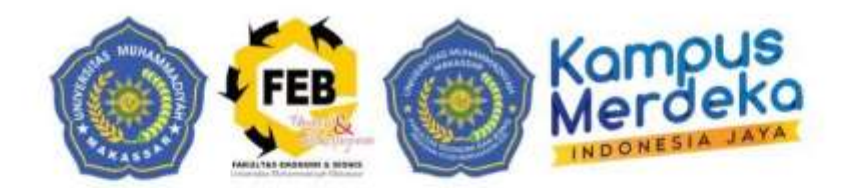

# **RANCANGAN PEMEBELAJARAN SEMESTER (RPS)**

# **PRAKTIKUM PPH UMUM**

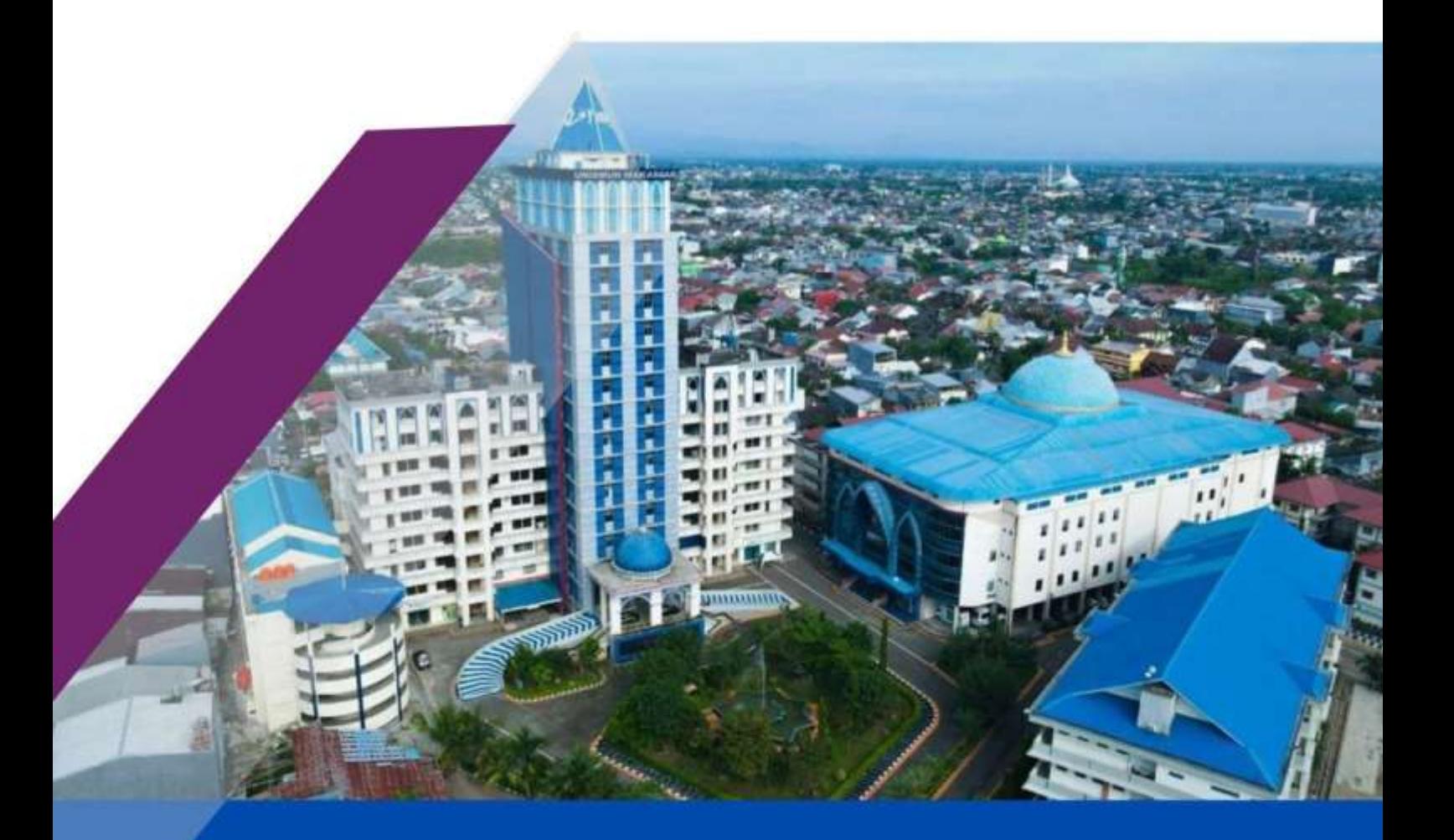

PROGRAM STUDI D-III PERPAJAKAN **FAKULTAS EKONOMI DAN BISNIS** UNIVERSITAS MUHAMMADIYAH MAKASSAR

## <span id="page-1-0"></span>**RENCANA PEMBELAJARAN SEMESTER**

**(MODEL BLENDED LEARNING – TYPE FLIPPED LEARNING)**

**MATA KULIAH : PAKTIKUM PPH UMUM**

#### **DAFTAR ISI**

<span id="page-2-0"></span>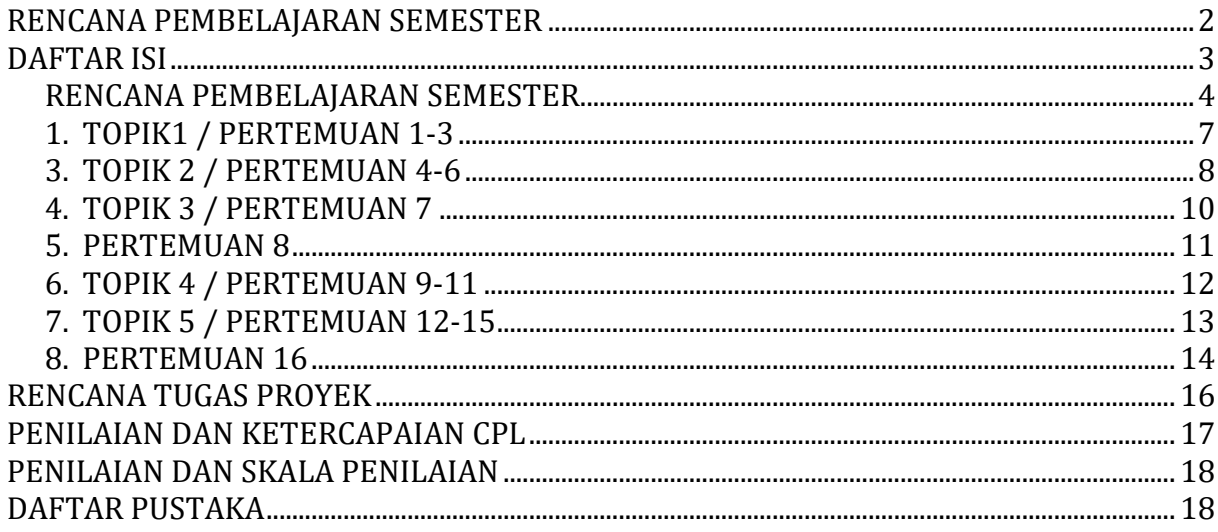

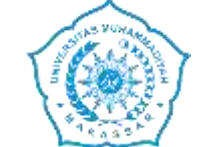

#### **UNIVERSITAS MUHAMMADIYAH MAKASSAR FAKULTAS EKONOMI DAN BISNIS PROGRAM STUDI D-III PERPAJAKAN**

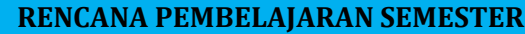

<span id="page-3-0"></span>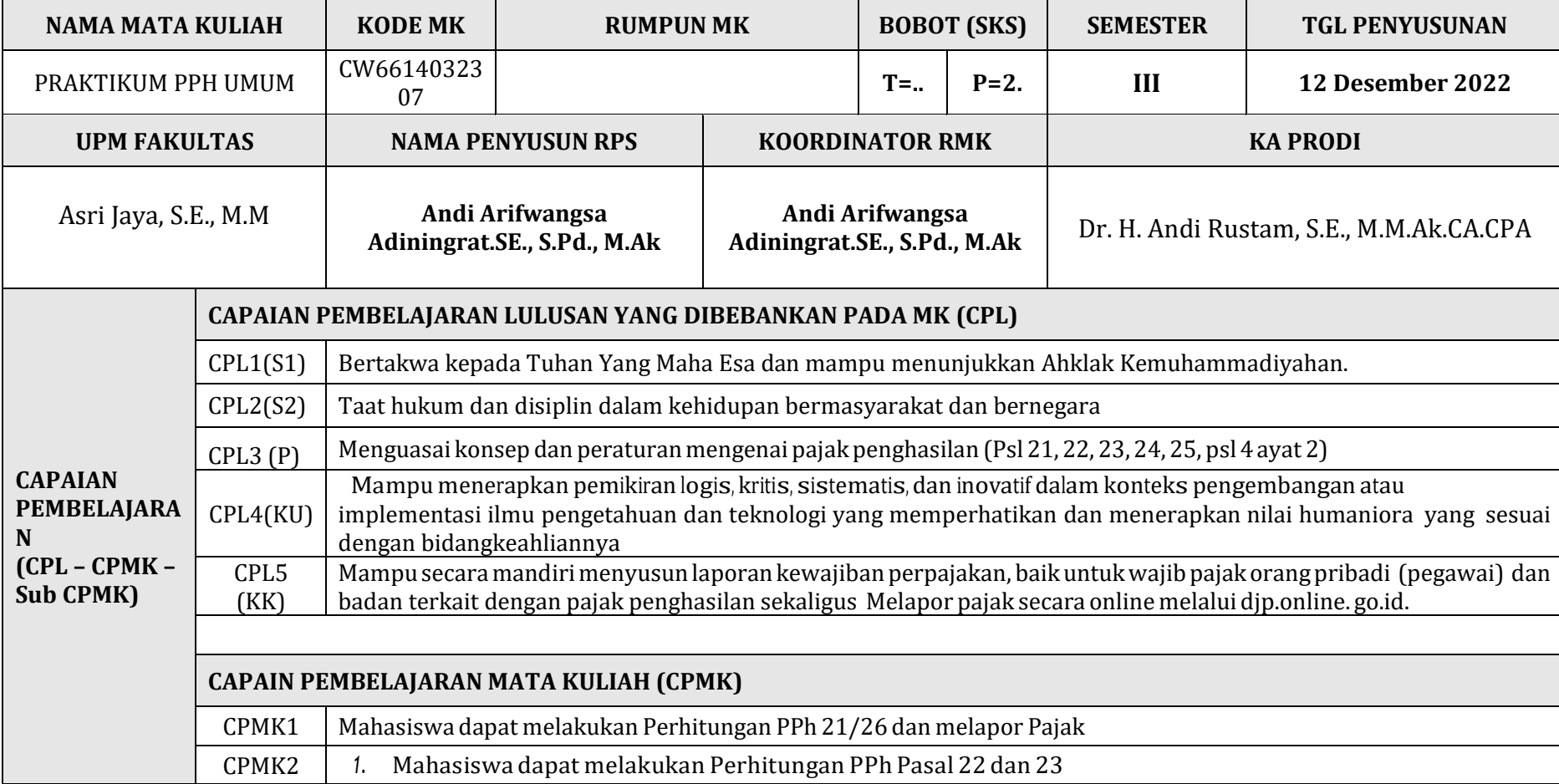

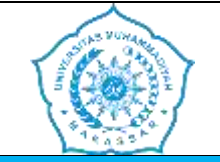

#### **UNIVERSITAS MUHAMMADIYAH MAKASSAR FAKULTAS EKONOMI DAN BISNIS PROGRAM STUDI D-III PERPAJAKAN**

#### **RENCANA PEMBELAJARAN SEMESTER**

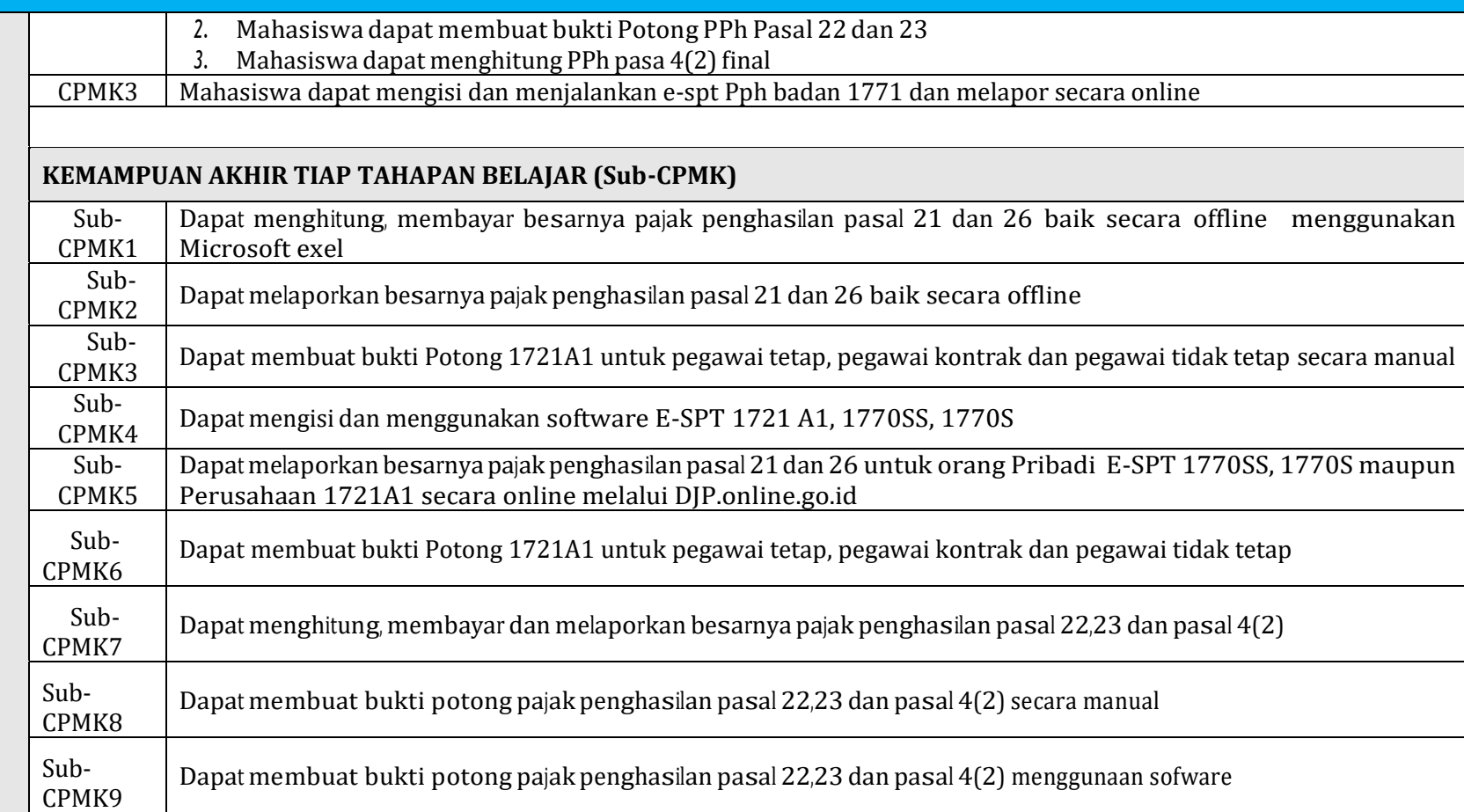

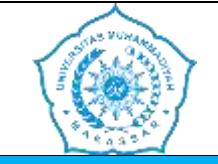

#### **UNIVERSITAS MUHAMMADIYAH MAKASSAR FAKULTAS EKONOMI DAN BISNIS PROGRAM STUDI D-III PERPAJAKAN**

#### **RENCANA PEMBELAJARAN SEMESTER**

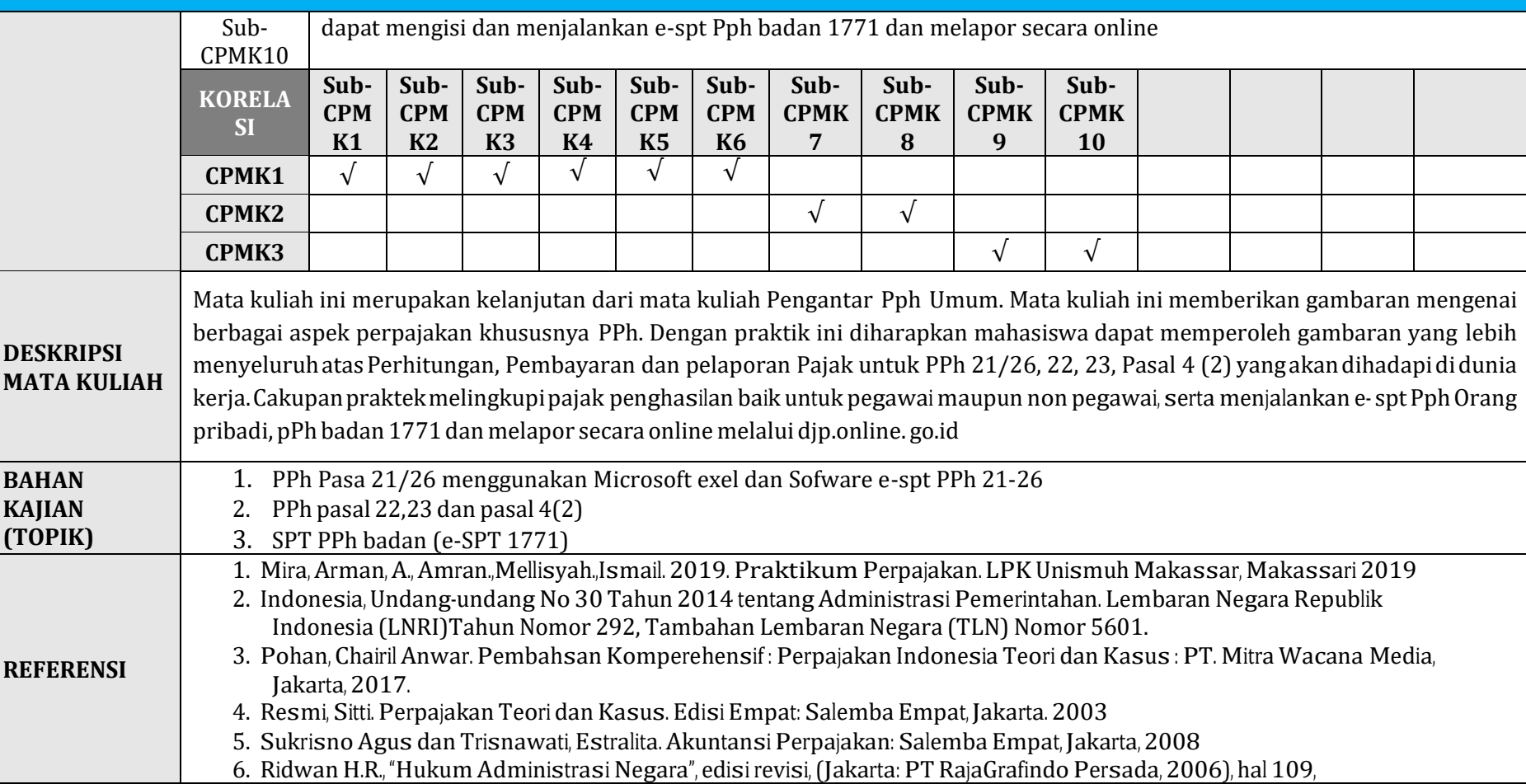

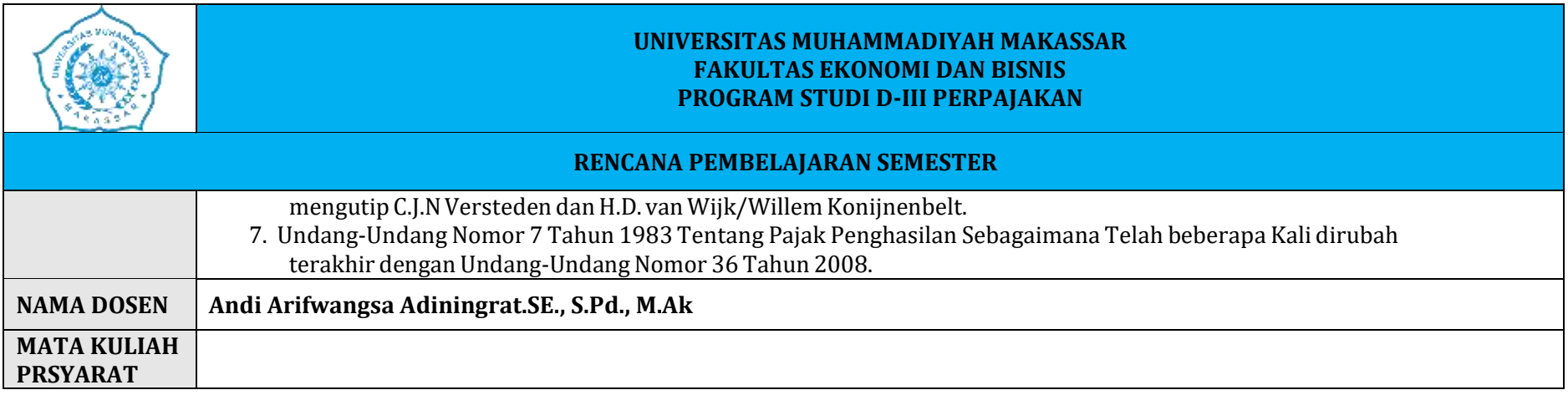

## **1. TOPIK1 / PERTEMUAN 1-3**

<span id="page-6-0"></span>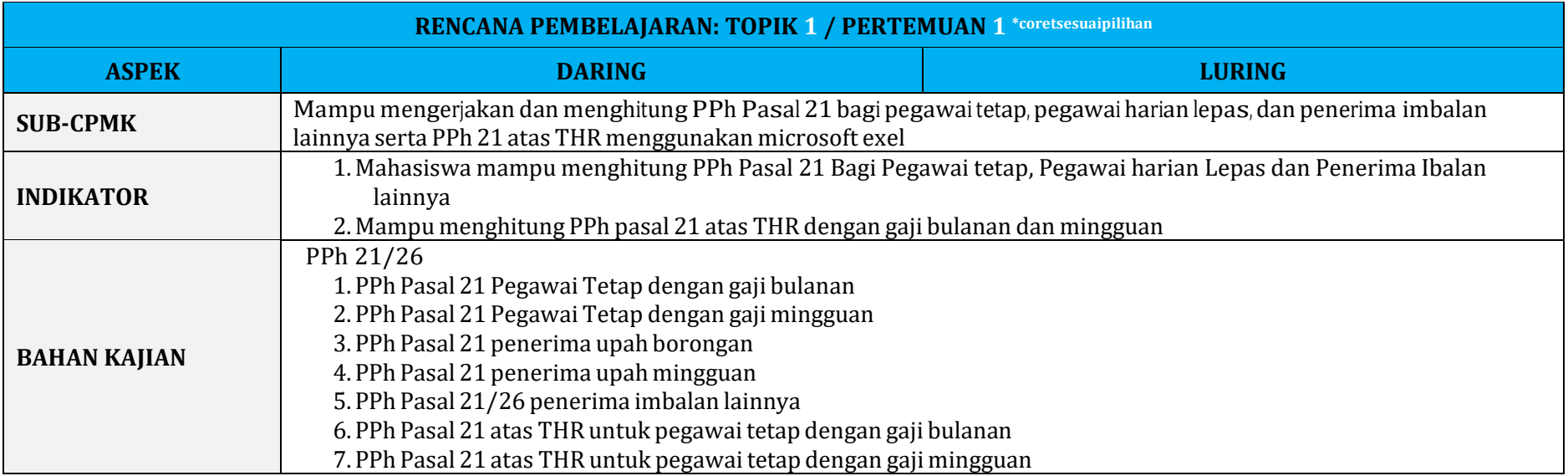

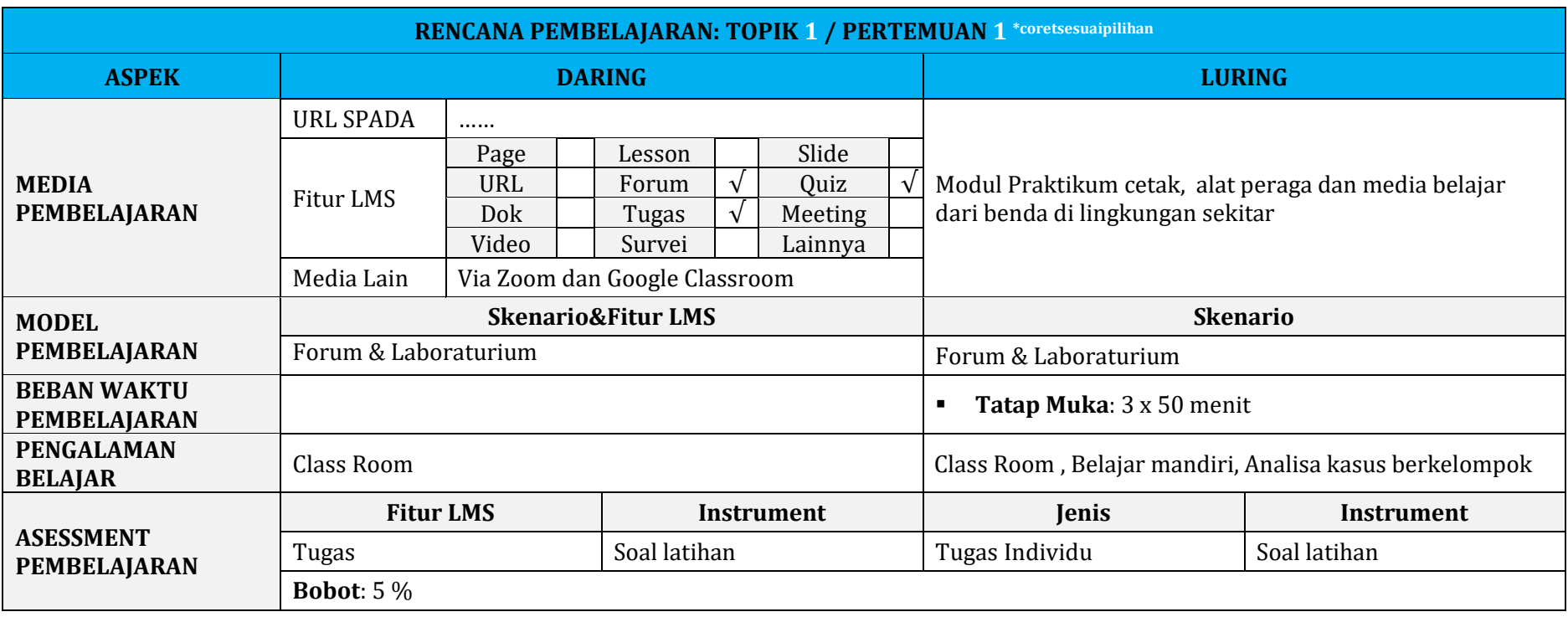

### **3. TOPIK 2 / PERTEMUAN 4-6**

<span id="page-7-0"></span>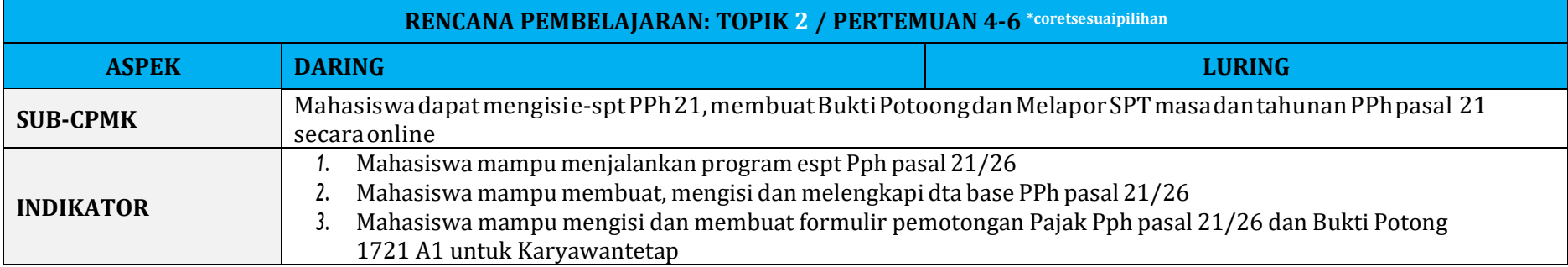

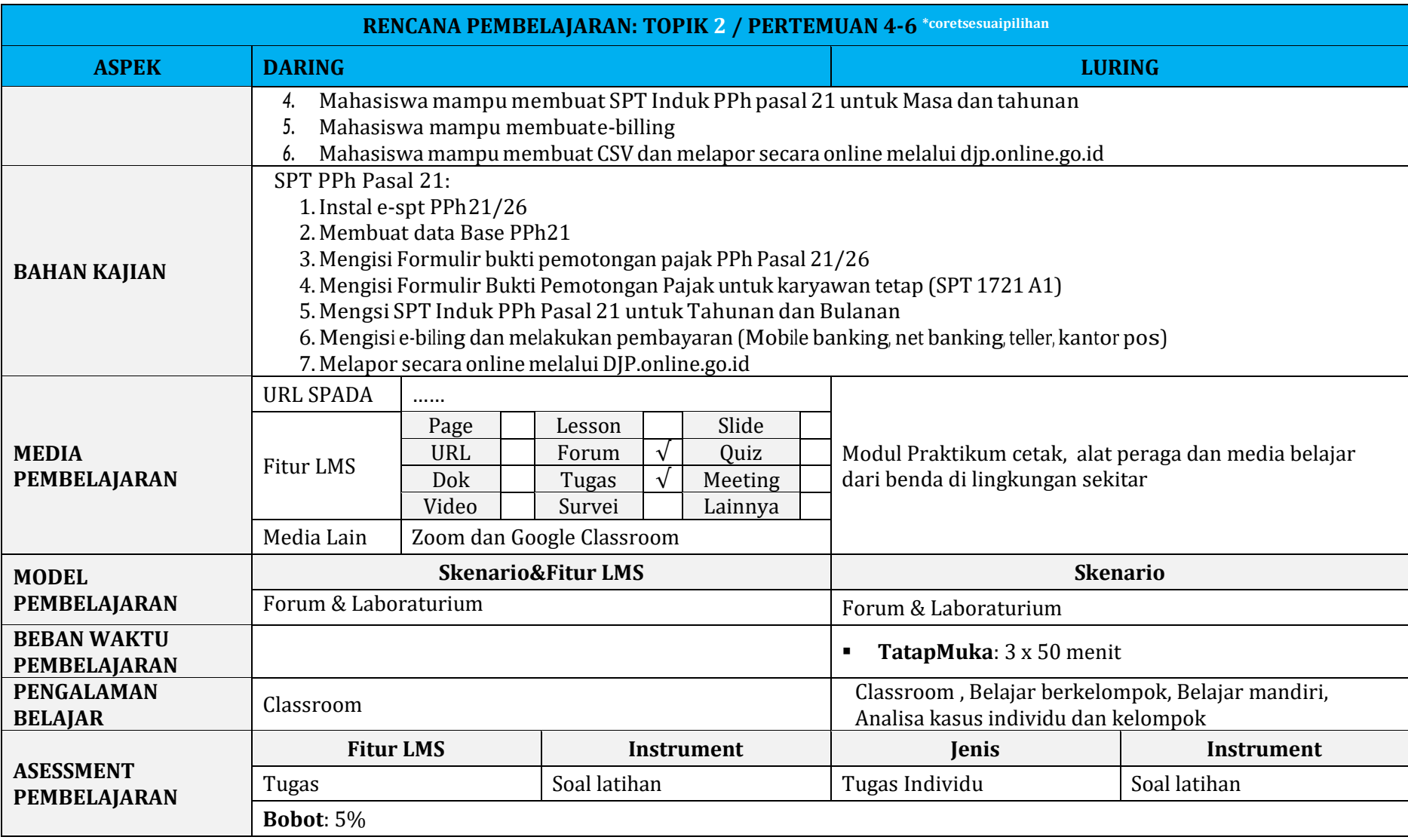

### **4. TOPIK 3 / PERTEMUAN 7**

<span id="page-9-0"></span>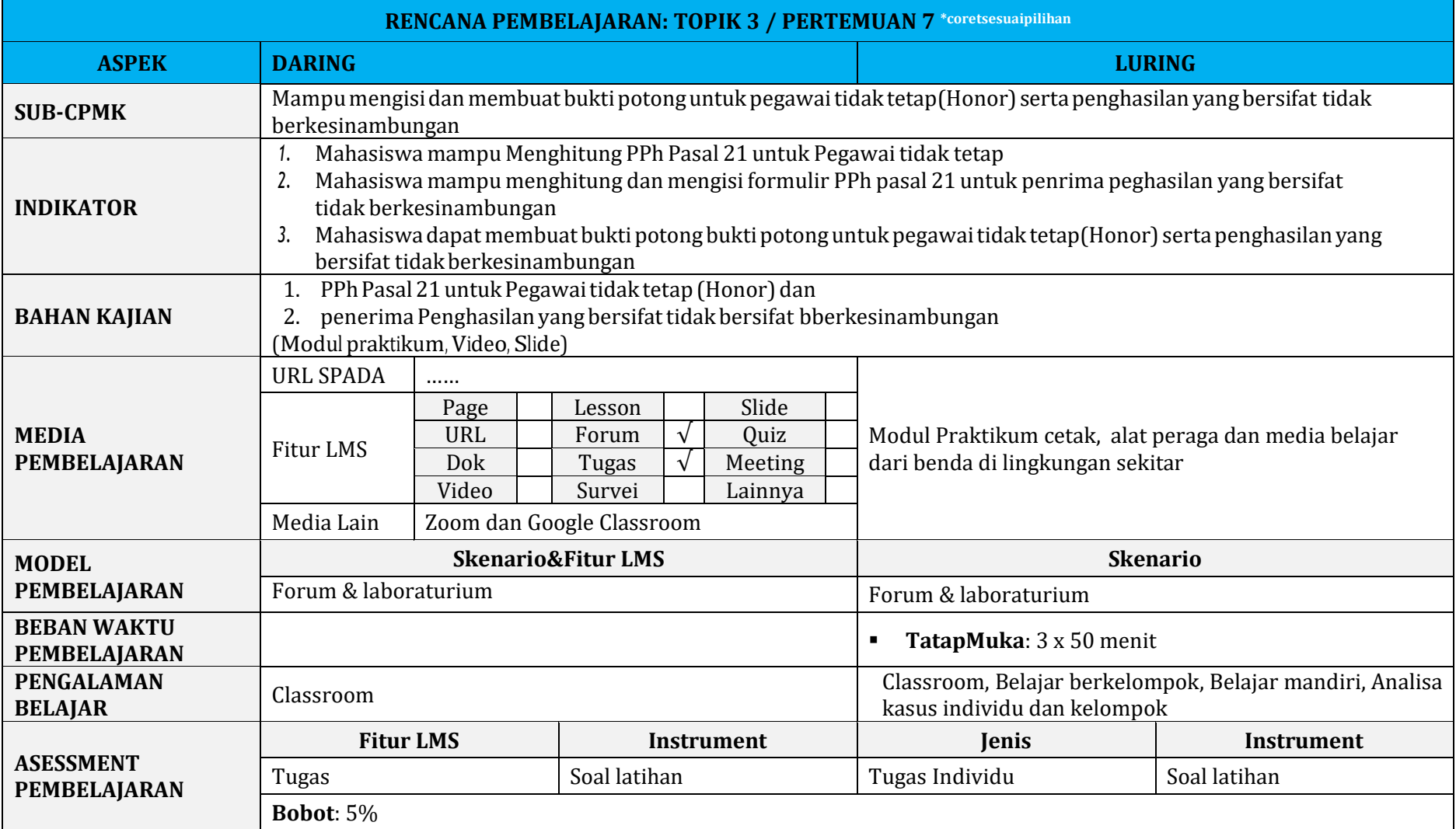

#### **5. PERTEMUAN 8**

<span id="page-10-0"></span>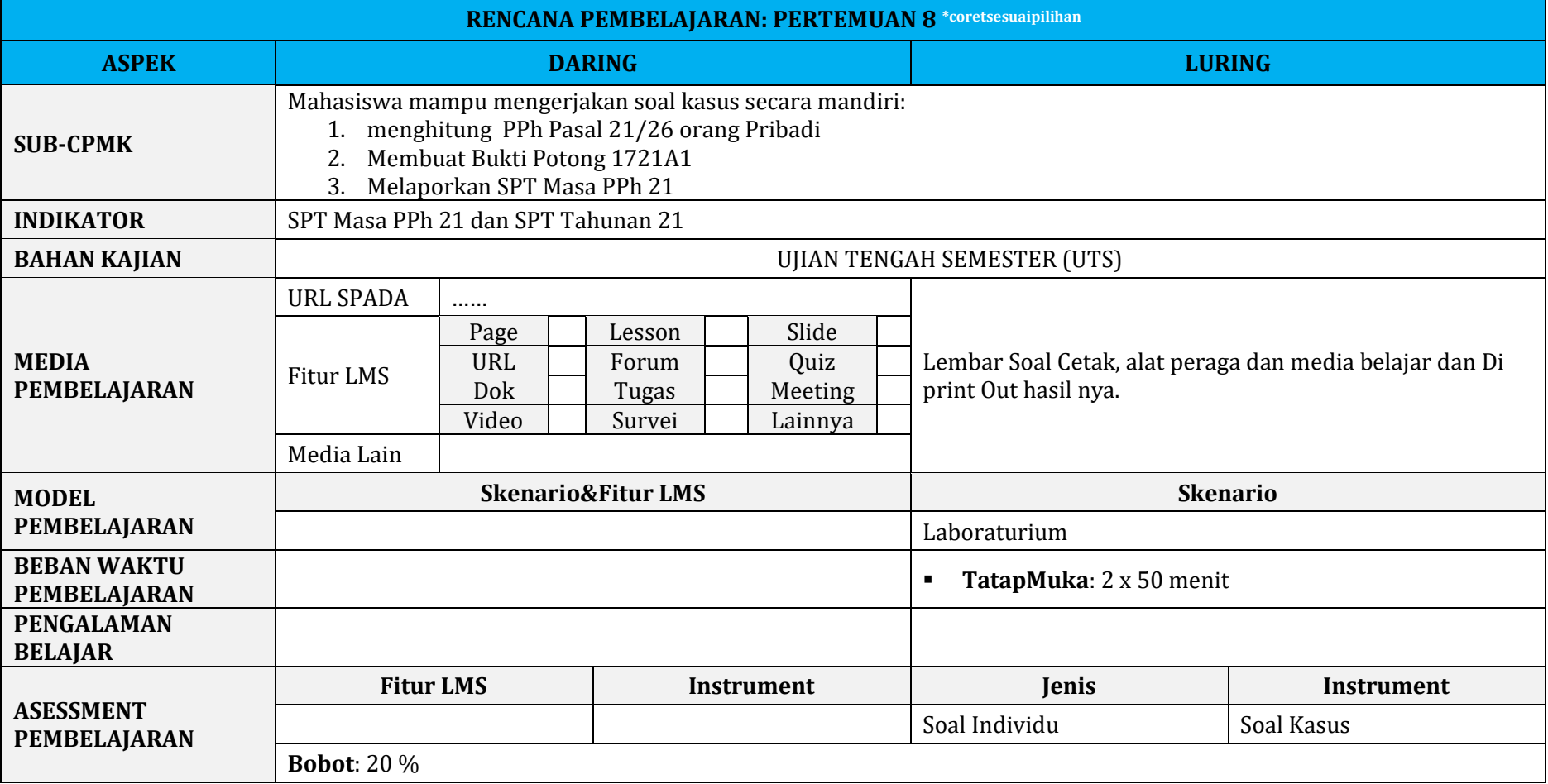

### **6. TOPIK 4 / PERTEMUAN 9-11**

<span id="page-11-0"></span>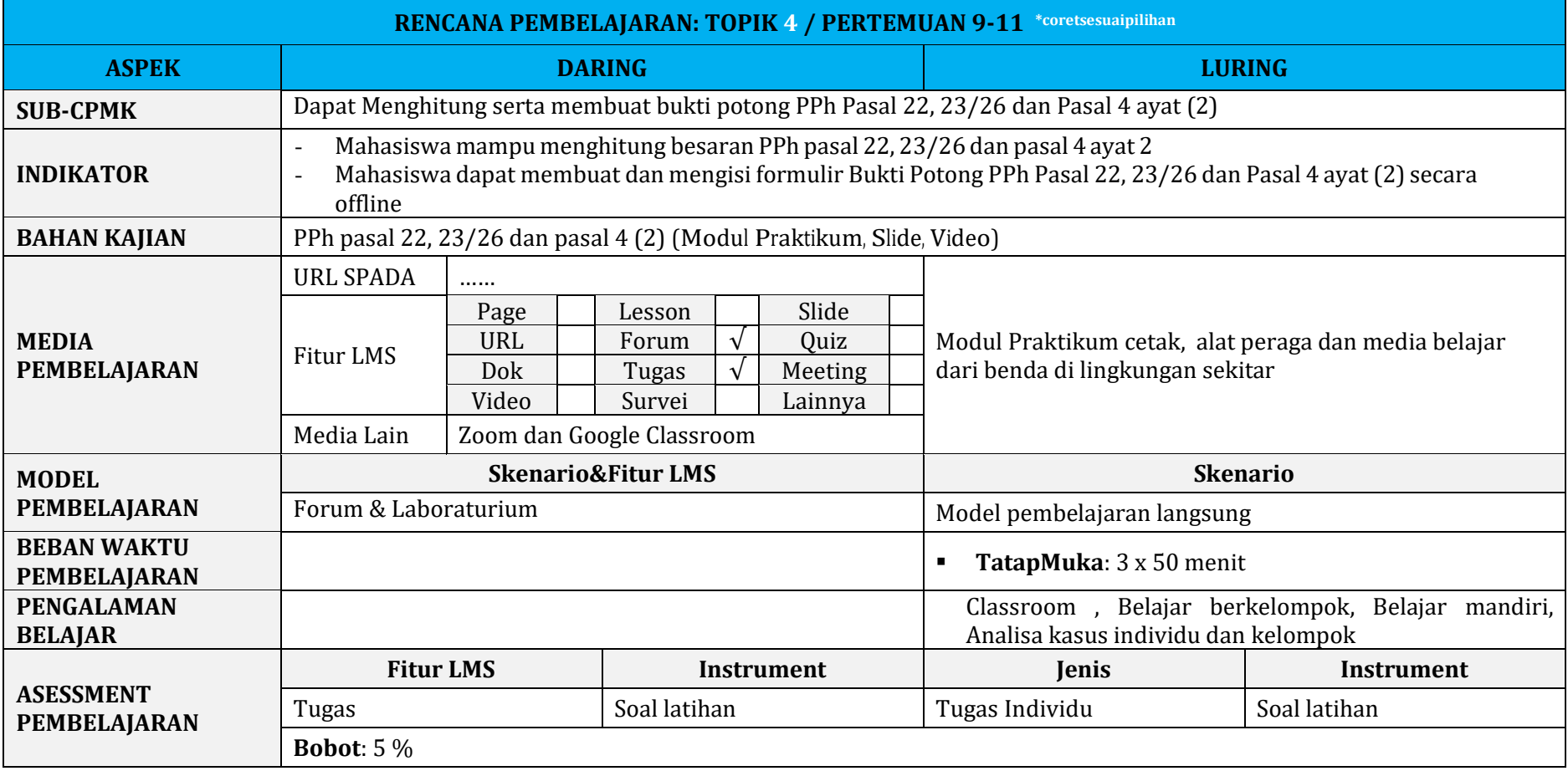

### **7. TOPIK 5 / PERTEMUAN 12-15**

<span id="page-12-0"></span>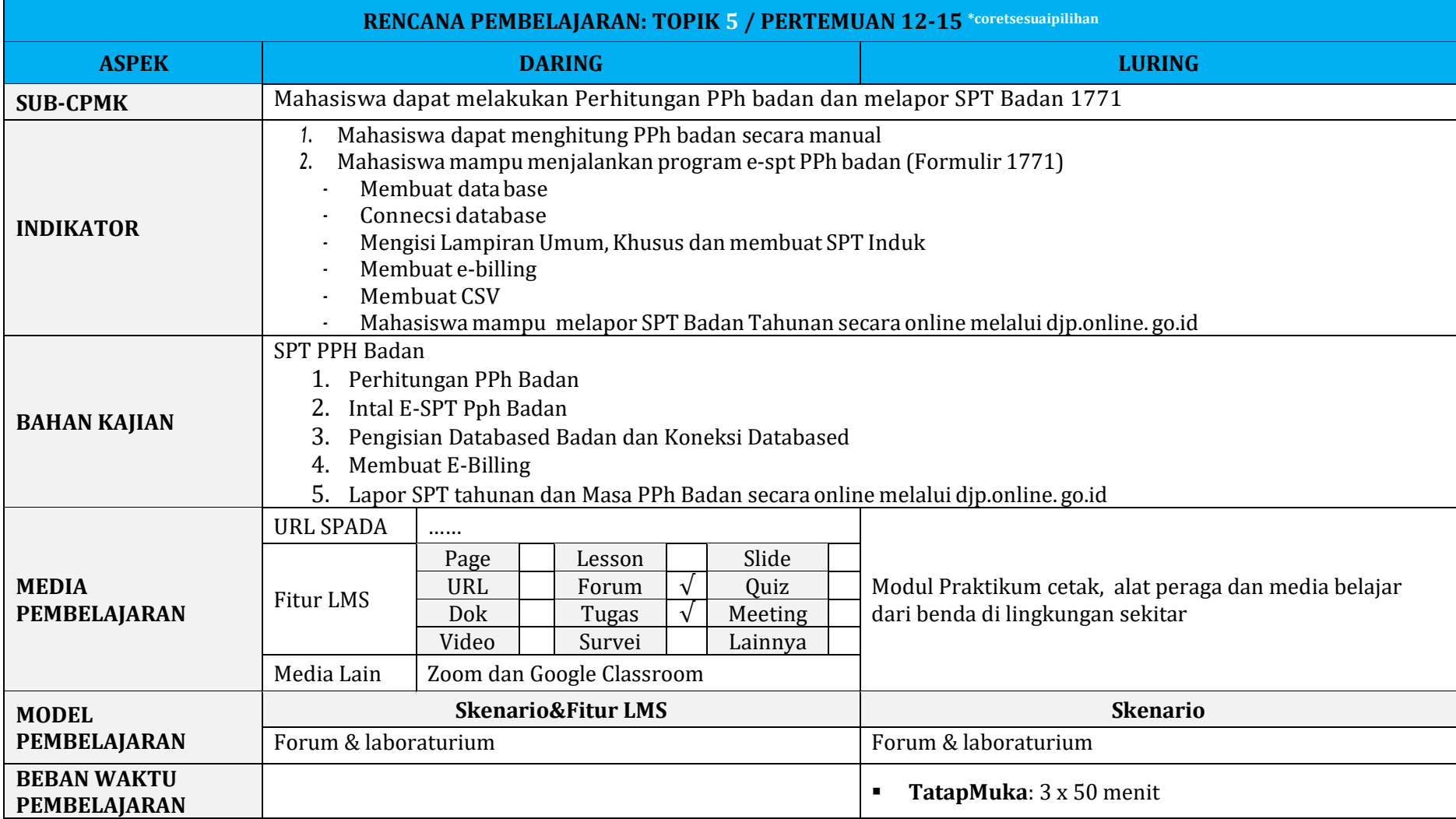

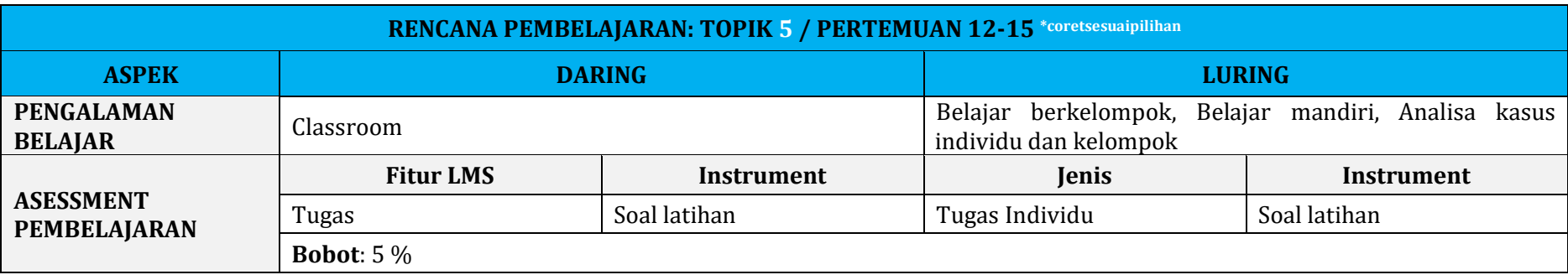

#### **8. PERTEMUAN 16**

<span id="page-13-0"></span>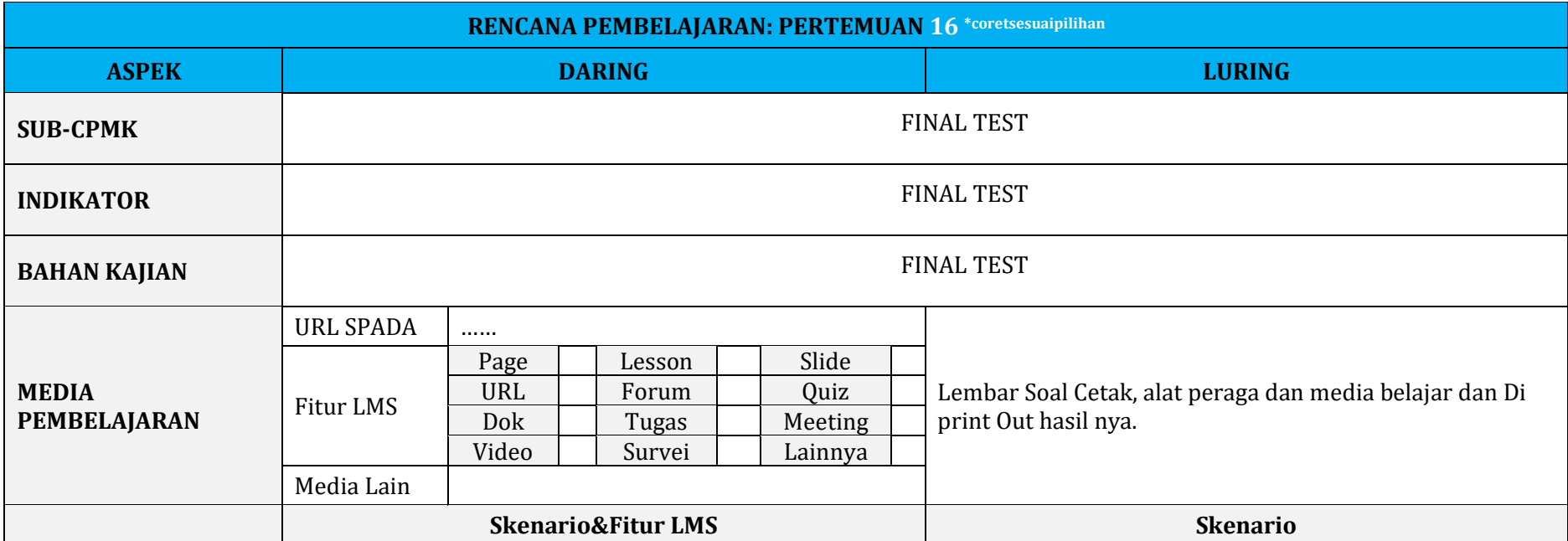

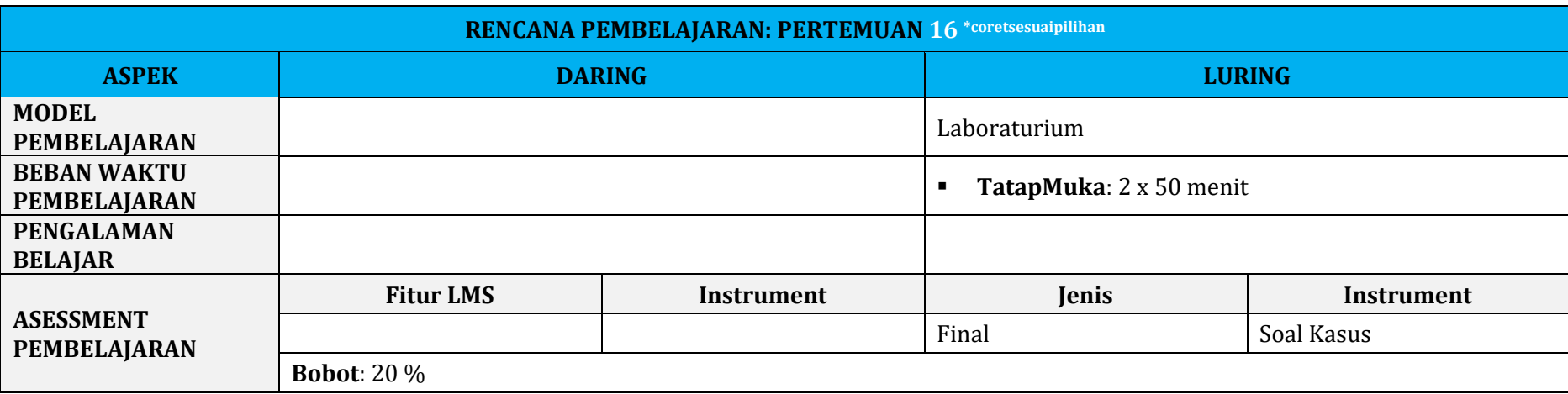

# **RENCANA TUGAS PROYEK**

 $\lambda$ 

<span id="page-15-0"></span>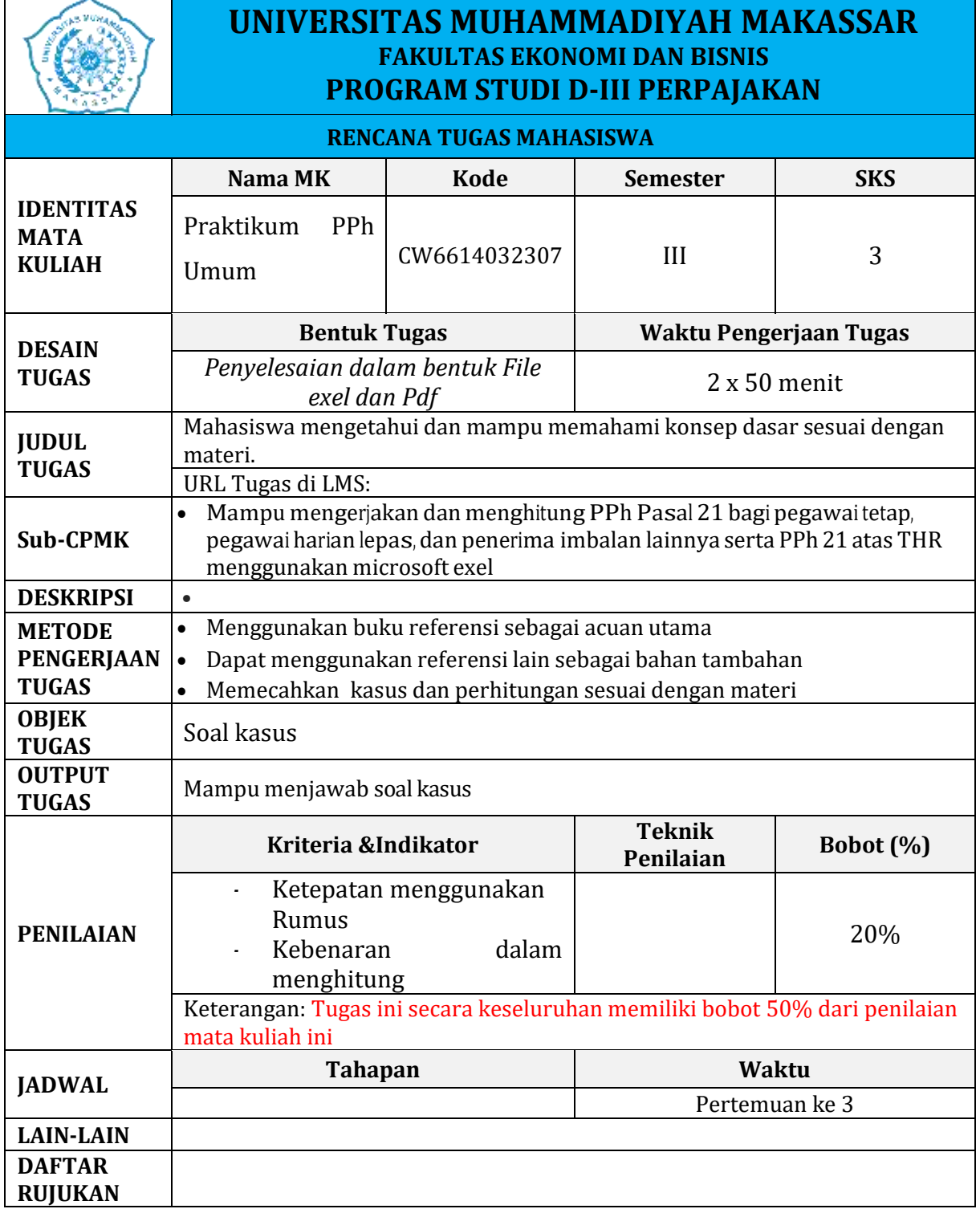

## **PENILAIAN DAN KETERCAPAIAN CPL**

<span id="page-16-0"></span>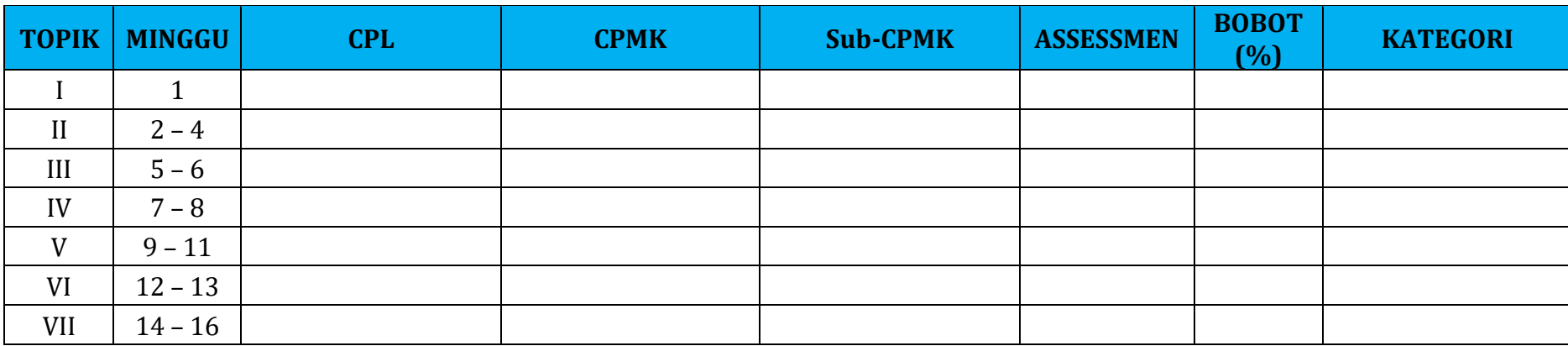

## **PENILAIAN DAN SKALA PENILAIAN**

<span id="page-17-0"></span>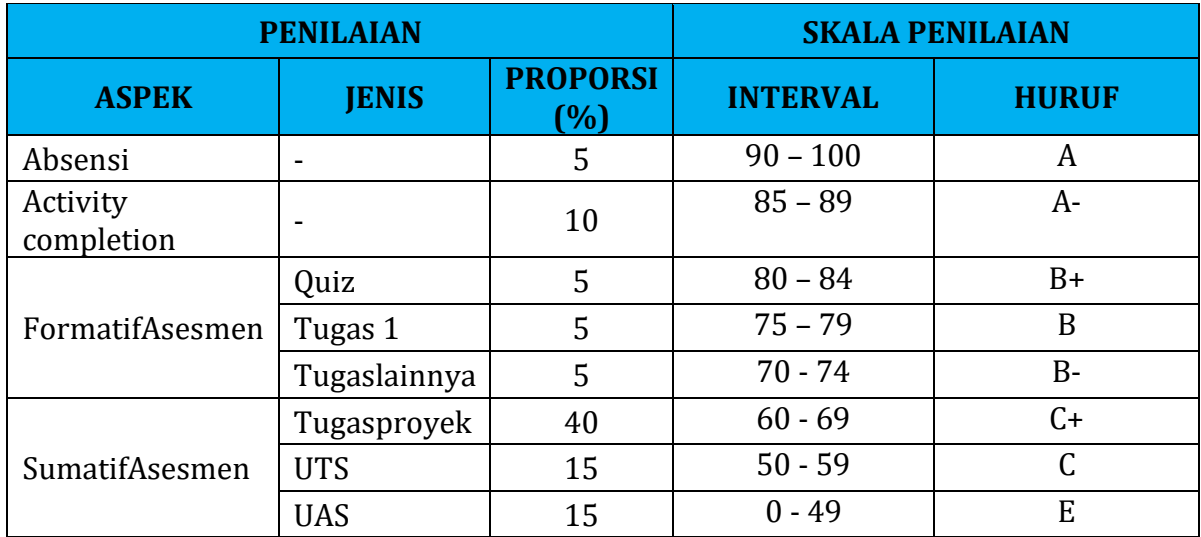

## **DAFTAR PUSTAKA**

- <span id="page-17-1"></span>*1.* Mira, Arman, A., Amran.,Mellisyah.,Ismail. 2019. Pengantar Perpajakan. LPK Unismuh Makassar, Makassari 2019
- *2.* Indonesia, Undang-undang No 30 Tahun 2014 tentang Administrasi Pemerintahan. Lembaran Negara Republik Indonesia (LNRI)Tahun Nomor 292, TambahanLembaran Negara (TLN) Nomor5601.
- *3.* Pohan, Chairil Anwar. Pembahsan Komperehensif : Perpajakan Indonesia Teori dan Kasus : PT. Mitra Wacana Media, Jakarta, 2017.
- *4.* Resmi, Sitti. Perpajakan Teori dan Kasus. Edisi Empat: Salemba Empat, Jakarta. 2003
- *5.* Sukrisno Agus dan Trisnawati, Estralita. Akuntansi Perpajakan: Salemba Empat, Jakarta, 2008
- *6.* Ridwan H.R., "Hukum Administrasi Negara", edisi revisi, (Jakarta: PT RajaGrafindo Persada, 2006), hal 109, mengutip C.J.N Versteden dan H.D. van Wijk/Willem Konijnenbelt.
- *7.* Undang-Undang Nomor 7 Tahun 1983 Tentang Pajak Penghasilan Sebagaimana Telah beberapa Kali dirubah terakhir dengan Undang-Undang Nomor 36 Tahun 2008.

Penyusun RPS Pertu Program Studi Koordinator Mata Kuliah 2mW ᠲ Asri Jaya, S.E., M.M Andi Arifwangsa Adiningrat, S.Pd., S.E., M.Ak NIDN. NIDN. M UNIVERSIT Disahkan oleh: <mark>faj</mark>n Studi Dr. H. Andi Rustam, S.Pd., S.E., M.M.Ak.CA.CPA NIDN.